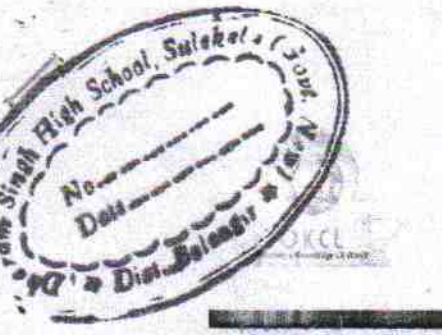

## vVidvalaya Half Yearly Report

Department of School & Mass Education, Govt.<br>of Odisha

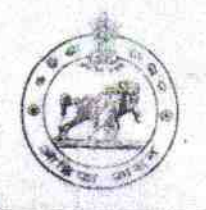

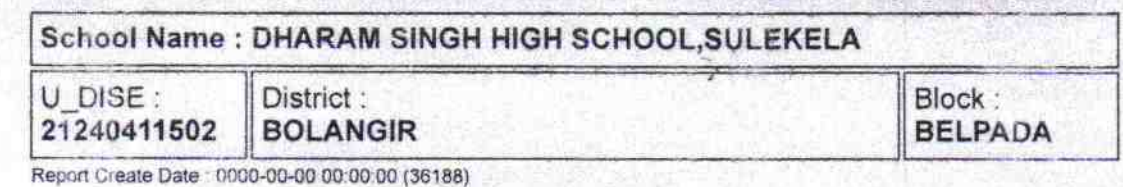

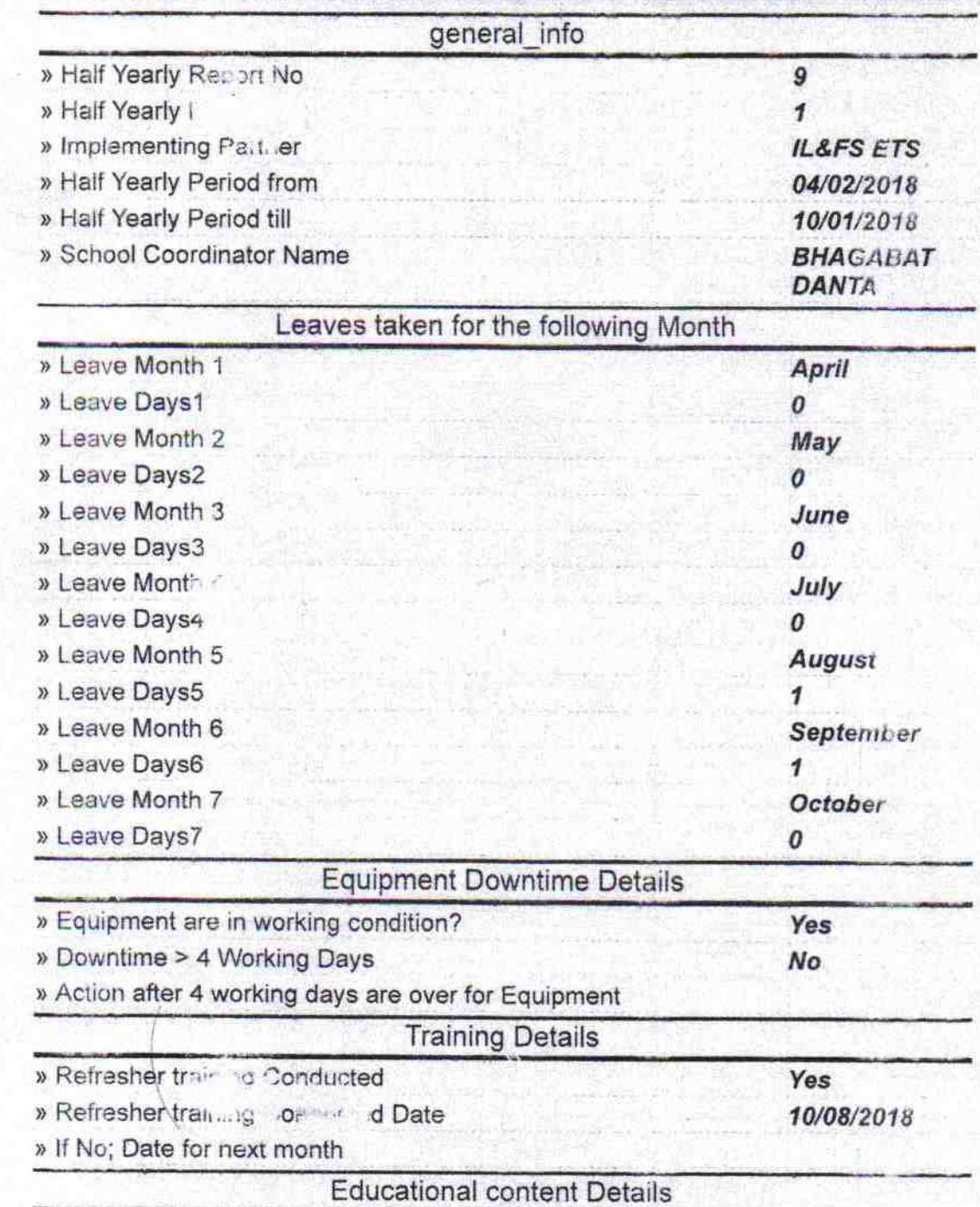

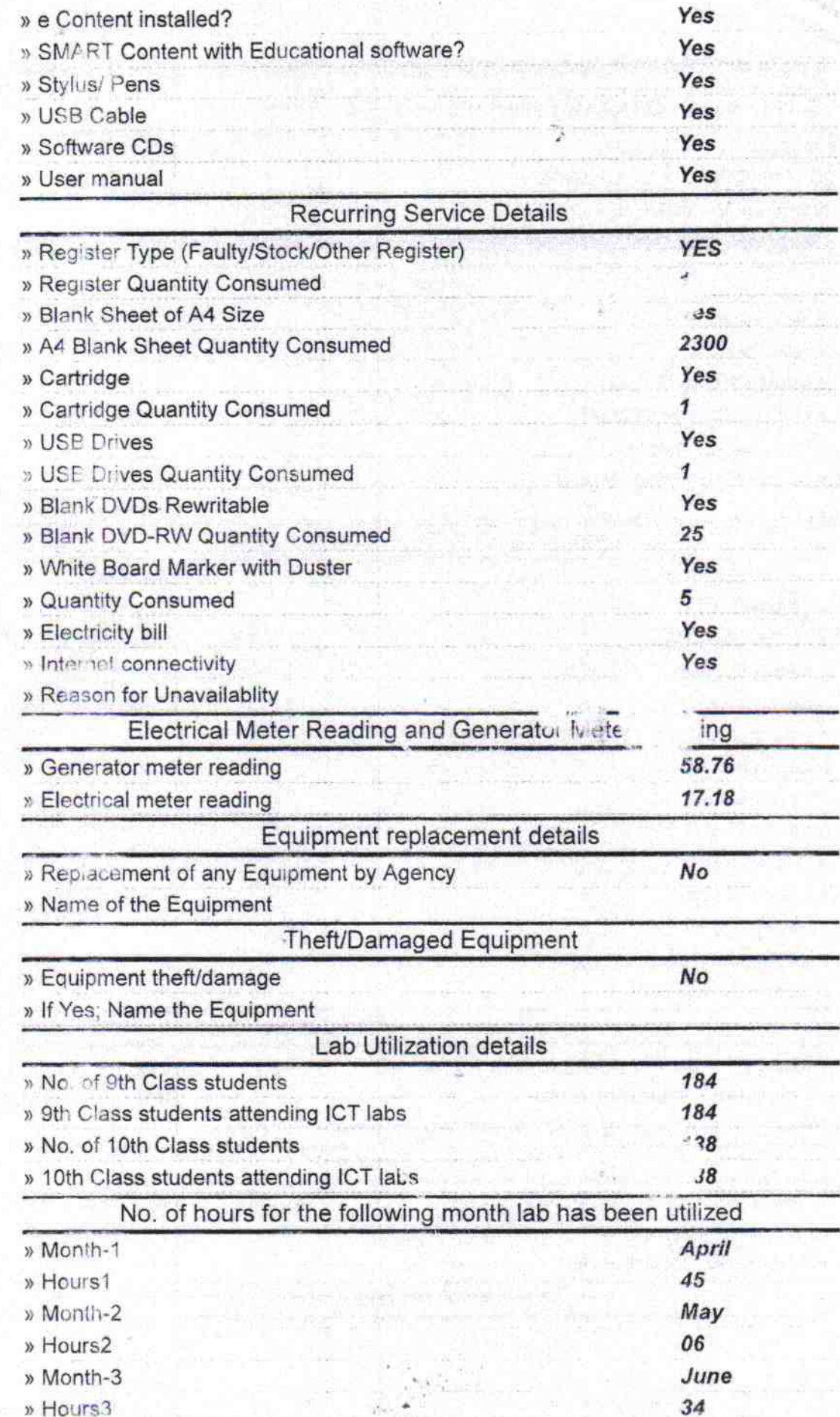

a proposed to the fight of

 $\ddot{\phantom{0}}$ 

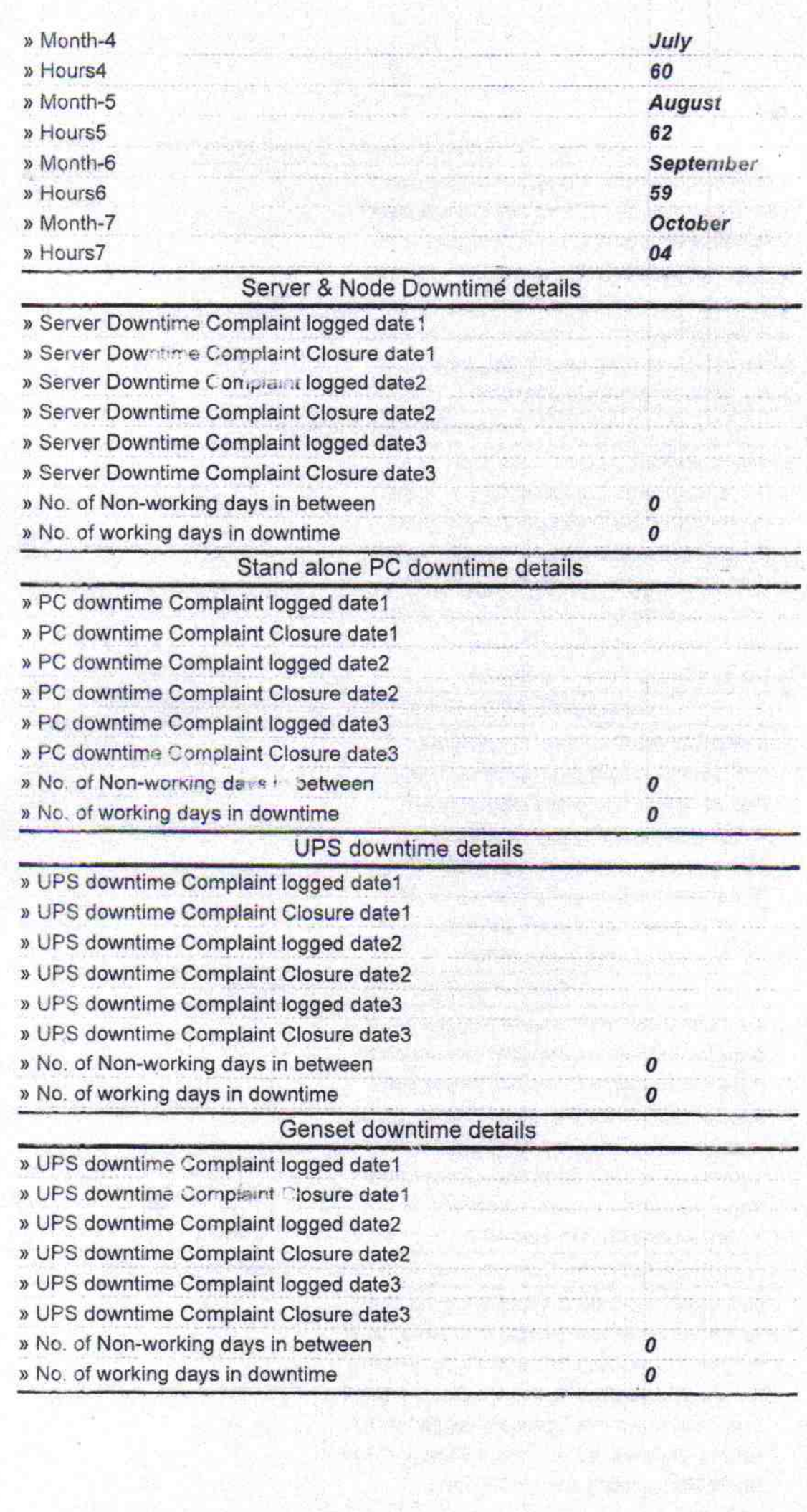

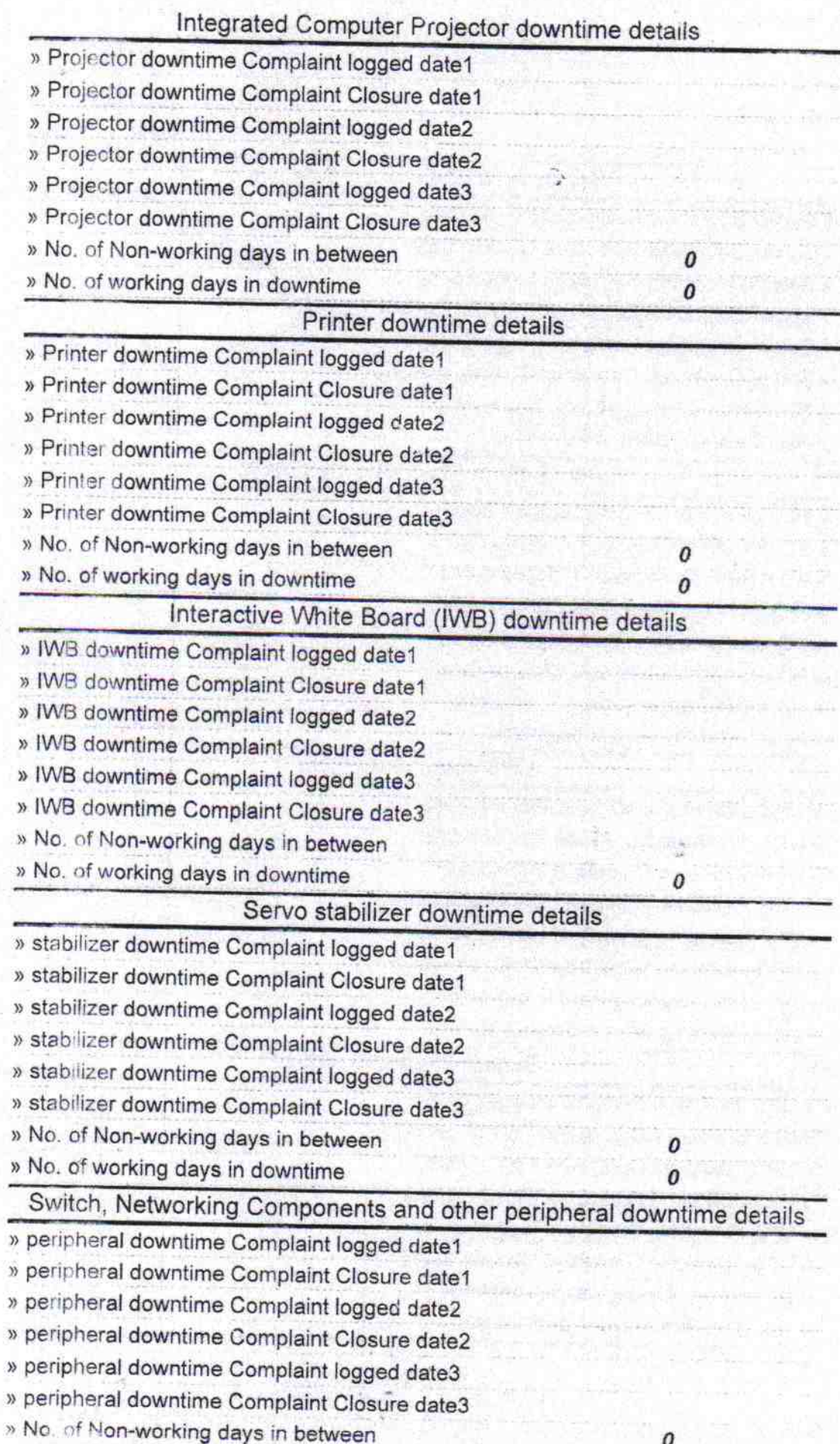

» No. of working days in downtime

 $1.3$ rieadmas e, Singh High Schene<br>Sulekela (Gowt New)<br>Signature of Head Master/Mistress With Seal